## IX.3.0B-SYSTEM-HREPRD SUBROUTINE HREPRD

## Description

Subroutine HREPRD rewrites Hydrologic Command Language [\[Hyperlink](http://www.nws.noaa.gov/ohd/hrl/nwsrfs/users_manual/part6/_pdf/652_intro.pdf)] Function and Procedure records and their defaults.

The routine checks for available space where the definition and defaults are stored and write the new records in the same place if there is room or writes a new record in the file.

## Calling Sequence

CALL HREPRD (IRCBUF, NRCWDS, IDFBUF, NDFWDS, ISTAT)

## Argument List

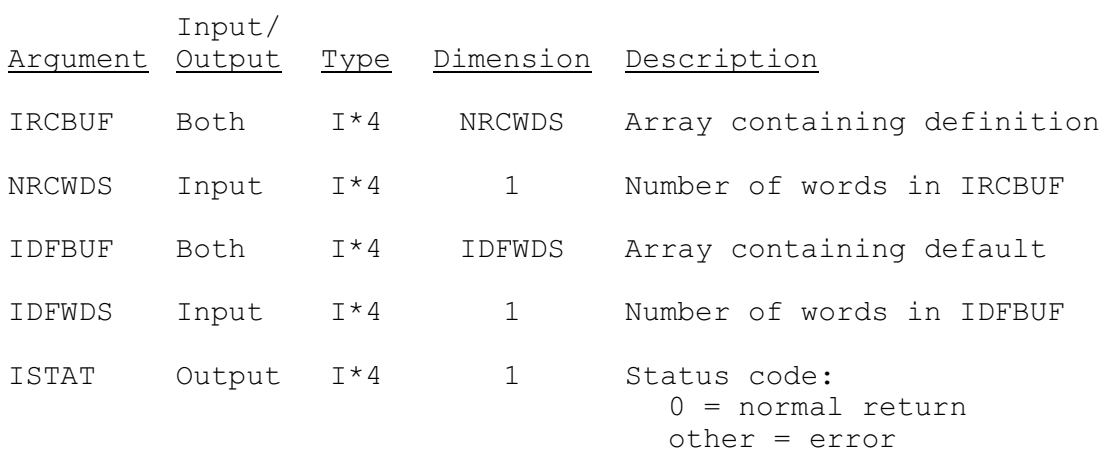